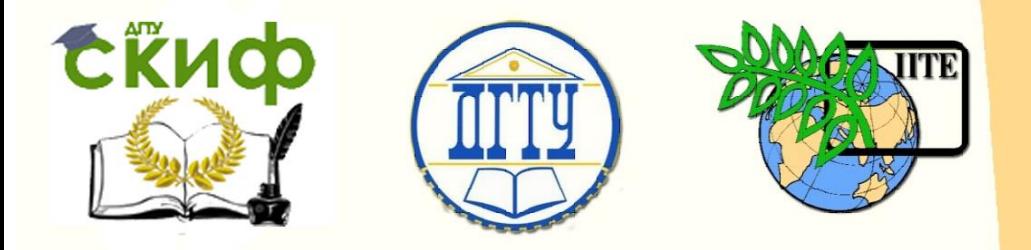

# ДОНСКОЙ ГОСУДАРСТВЕННЫЙ ТЕХНИЧЕСКИЙ УНИВЕРСИТЕТ

УПРАВЛЕНИЕ ДИСТАНЦИОННОГО ОБУЧЕНИЯ И ПОВЫШЕНИЯ **КВАЛИФИКАЦИИ** 

Кафедра «Управление качеством»

# **Методические указания**

для выполнения практической работы «Полнофакторный эксперимент. Построение регрессионных моделей» по дисциплине

# **«Основы теории эксперимента»**

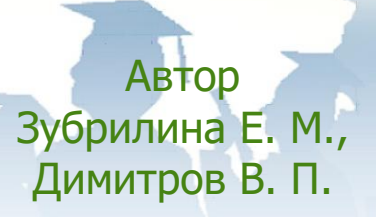

Ростов-на-Дону, 2018

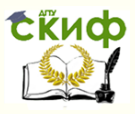

## **Аннотация**

Методические указания предназначены для проведения практических работ с магистрантами очной формы обучения направления 27.04.02 «Управление качеством», изучающими дисциплину «Основы теории эксперимента».

# **Авторы**

к.т.н, доцент кафедры «Управление качеством» Зубрилина Е.М. д.т.н., профессор кафедры «Управление качеством» Димитров В.П.

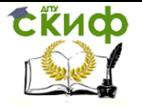

# **Оглавление**

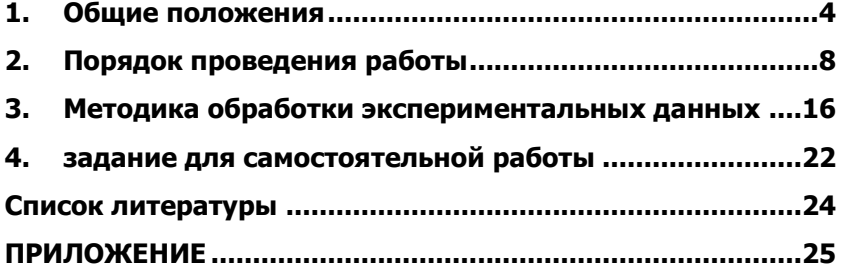

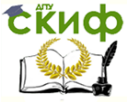

### ПРАКТИЧЕСКАЯ РАБОТА

ЦЕЛЬ РАБОТЫ - изучение основных понятий, определений, принципов теории планирования экспериментов, приобретение навыков проведения экспериментов по построению математических моделей, ознакомление с методикой построения регрессионных моделей при проведении полнофакторного эксперимента типа 2<sup>к</sup>.

### 1. ОБЩИЕ ПОЛОЖЕНИЯ

<span id="page-3-0"></span>Эксперимент состоит из опытов (воспроизведение исследуемого явления). Под планированием эксперимента понимают выбор плана эксперимента - совокупности данных, определяющих число, условия и порядок реализации опытов.

При планировании эксперимента исследуемый объект представляется «черным ящиком» (рис. 1), на который воздей $x_i$  (  $1 \le i \le n$  ). Каждый опыт эксперимента ствуют факторы характеризуется определенным набором значений факторов.

Зависимость реакции объекта от точки факторного проназывается функцией странства отклика  $y = f(x_1, x_2, x_3, \ldots, x_n)$ , а ее геометрическое представление – поверхностью отклика (рис. 2).

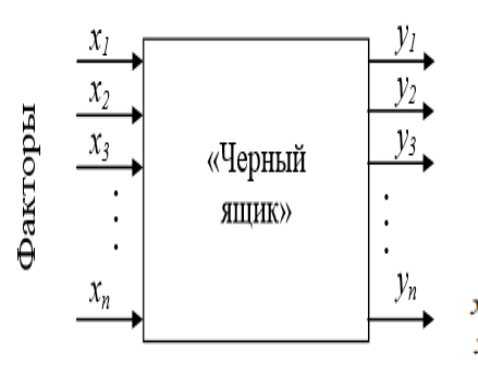

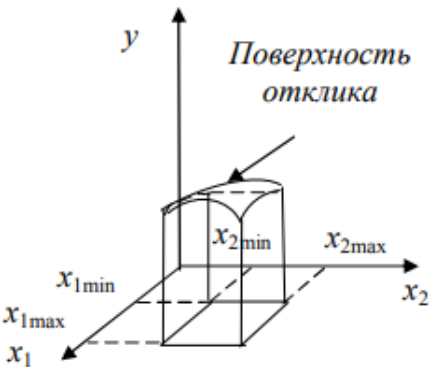

Рис. 1. Схема представления объекта следований в виде «черного ящика»

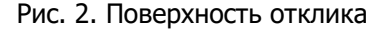

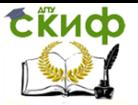

Эксперимент, в котором реализуются все возможные сочетания уровней факторов, называется полным факторным экспериментом.

Полный факторный эксперимент может быть предложен исследователю как один из способов построения математической модели (идентификации) недетерминированного объекта. Этот способ оказывается наиболее предпочтительным в тех случаях, когда отсутствует априорная информация для обоснования структуры модели с позиций физико-химических представлений процессов, происходящих в объекте, отсутствует количественная оценка степени влияния изучаемых факторов на выходную переменную объекта, его выходной показатель.

Если выбранная модель включает только линейные члены полинома и их произведения, то для оценки всех параметров модели используется план эксперимента с варьированием всех факторов на двух уровнях. Такие планы принято называть планами типа  $2^n$ , где  $2^n = N -$  число всех возможных опытов,  $n -$  количество варьируемых факторов (рис. 3, а).

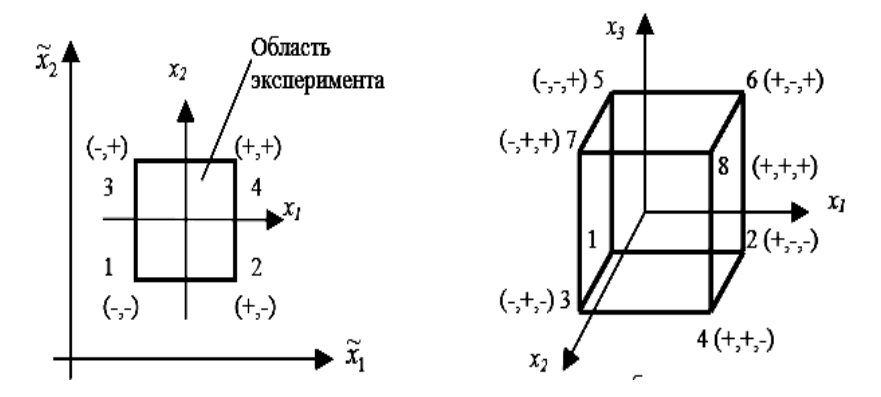

Рис. 3. Геометрическая интерпретация полного факторного эксперимента:  $a - \overline{1}$   $\Phi$   $2^2$  :  $6 - \overline{1}$   $\Phi$   $2^3$ 

Рассмотрим полный трехфакторный эксперимент  $2^3$  (рис. 3, б). Для проведения ПФЭ составим матрицу планирования эксперимента. Любой многофакторный эксперимент является результатом варьирования всех факторов  $x_i$ :  $x_{i,min}$  соответствует -1,  $x_{i_{\text{max}}}$  соответствует +1 в матрице планирования эксперимента

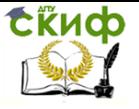

(табл. 1). Столбец  $x_0$  вводится искусственным путем, по всем строкам равен +1. Эта матрица является матрицей базисных функций.

Запись матрицы планирования, особенно для многих факторов, громоздка. Для ее сокращения удобно ввести условные буквенные обозначения строк, обозначив порядковый номер фак-

тора строчной буквой латинского алфавита:  $x_1 - a$ ,  $x_2 - b$ , ... и т.д. Опыт со всеми факторами на нижних уровнях условимся

обозначать (1), а строки матрицы планирования записываются латинскими буквами только для факторов, которые находятся на верхних уровнях. Матрица планирования вместе с принятыми буквенными обозначениями приведена в табл. 1.

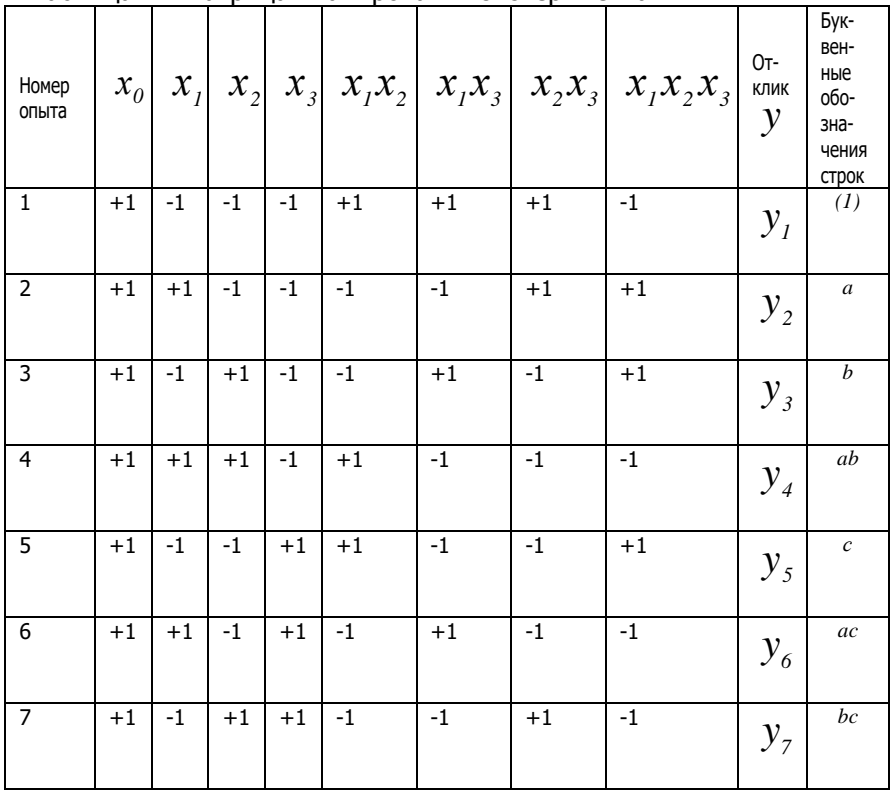

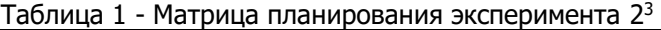

.<br>Управление дистанционного обучения и повышения квалификации

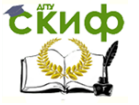

Основы теории эксперимента

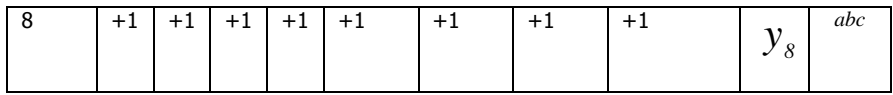

Свойства полного факторного эксперимента. Матрица эксперимента планирования ПФЭ обладает рядом свойств:

 $1)$ симметричность плана относительно центра эксперимен- $Ta -$ 

$$
\sum_{i=1}^{n} x_{j,i} = 0, \tag{1}
$$

т. е. сумма значений уровней любого фактора (столбца) равна 0.

2) *нормировка плана* – 
$$
\sum_{i=1}^{n} x^{2}{}_{j,i} = N
$$
, (2)

сумма квадратов значений уровней любого фактора равна N (числу строк матрицы планирования ПФЭ);

3) *ортогональность плана* - 
$$
\sum_{i=1}^{n} x_{j,i} \cdot x_{u,i} = 0
$$
, (3)

сумма попарных произведений значений уровней любых 2 факторов (кроме j=u) равна 0;

рототабельность плана - точность предсказания 4) значений функции отклика одинакова на равном расстоянии от центра и не зависит от направления обхода.

Свойства ортогональности и рототабельности взаимоисключающие.

В ходе выполнения эксперимента получаем математическую модель исследования, которая представляет собой уравнение, связывающее параметр оптимизации  $(y_1, y_2, y_3, ..., y_n)$  с факторами  $(x_1, x_2, x_3, \ldots, x_n)$ , называемое уравнением регрес-**CUUL:**  $y = b_0 x_o + \sum_{i=1}^{k} b_i x_i + \sum_{i=1}^{k} b_{i,j} x_i x_j + \sum_{i=1}^{k} b_{i,j} x_i^2 + \sum_{i=1}^{k} b_{i,j,k} x_i x_j x_n + ...$  (4)

где  $k$  – число столбцов в матрице планирования эксперимента;  $x_0 = 1$ .

Планируя эксперимент, на первом этапе мы стремимся получить линейную модель. Однако у нас нет гарантии, что в выбранных интервалах варьирования процесс описывается линей-

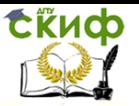

ной моделью. Полный факторный эксперимент позволяет количественно оценивать эффекты взаимодействия.

После проведения опытов во всех точках факторного пространства необходимо найти коэффициенты уравнения регрессии:

$$
b_o = \frac{1}{N} \sum_{i=1}^{N} y_i,
$$
 (5)

$$
b_{i} = \frac{1}{N} \sum_{i=1}^{N} x_{i} y_{i},
$$
 (6)

$$
b_2 = \frac{1}{N} \sum_{i=1}^{N} x_{2i} y_i,
$$
 (7)

или в общем виде:

$$
b_{j} = \frac{1}{N} \sum_{i=1}^{N} x_{ji} y_{i}, j = \overline{0, k}.
$$
 (8)

где  $N$  - число строк матрицы планирования ПФЭ (см. табл. 1).

Эффекты взаимодействия определяются аналогично линейным эффектам. Так, для ПФЭ 2<sup>3</sup> коэффициенты определяются следующим образом:

$$
b_{12} = \frac{1}{N} \sum_{i=1}^{N} (x_{1i} x_{2i}) \cdot y_i,
$$
 (9)

$$
b_{13} = \frac{1}{N} \sum_{i=1}^{N} (x_{1i} x_{3i}) \cdot y_{i},
$$
 (10)

$$
b_{23} = \frac{1}{N} \sum_{i=1}^{N} (x_{2i} x_{3i}) \cdot y_i,
$$
 (11)

$$
b_{123} = \frac{1}{N} \sum_{i=1}^{N} (x_{1i} x_{2i} x_{3i}) \cdot y_{i} \quad . \tag{12}
$$

### 2. ПОРЯДОК ПРОВЕДЕНИЯ РАБОТЫ

<span id="page-7-0"></span>1. Определить цель, объект и предмет экспериментальных исследований, условия и последовательность работы экспериментального высевающего аппарата.

Цель эксперимента - по- вышение качества посева про-

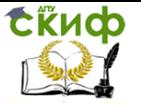

пашных культур пневматическими сеялками путем установки семяпровода с автоматизированной системой контроля и управления качеством высева пропашных культур.

Объект исследования – экспериментальный пневматический высевающий аппарат с семяпроводом и автоматизированной системой контроля и управления качеством высева пропашных культур (рис. 4, 5), конструкция которого запатентована (Патент № 175130 RU МПК 7А01 С7/04).

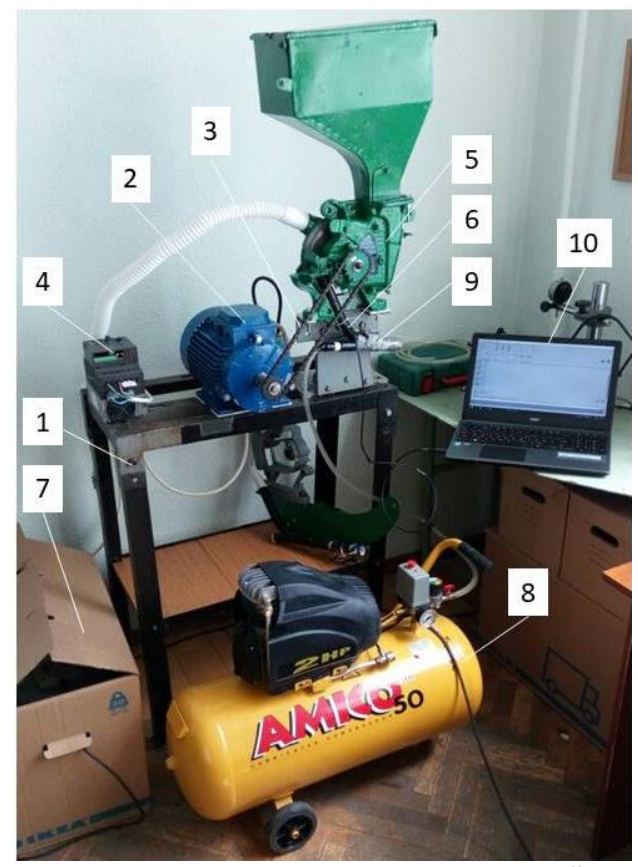

Рис. 4. Лабораторная установка для исследований пневматических высевающих аппаратов: 1 – рама, 2 – электродвигатель постоянного тока, 3 – приводная цепь, 4 – частотный преобразователь, 5 – экспериментальный высевающий аппарат, 6 – семяпровод, 7 – вакуумная установка с регулятором разрежения, 8 – компрессор, 9 – датчики измерения скорости семян на выходе из семяпровода, 10 – персональный компьютер

Управление дистанционного обучения и повышения квалификации

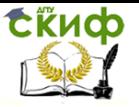

Основы теории эксперимента

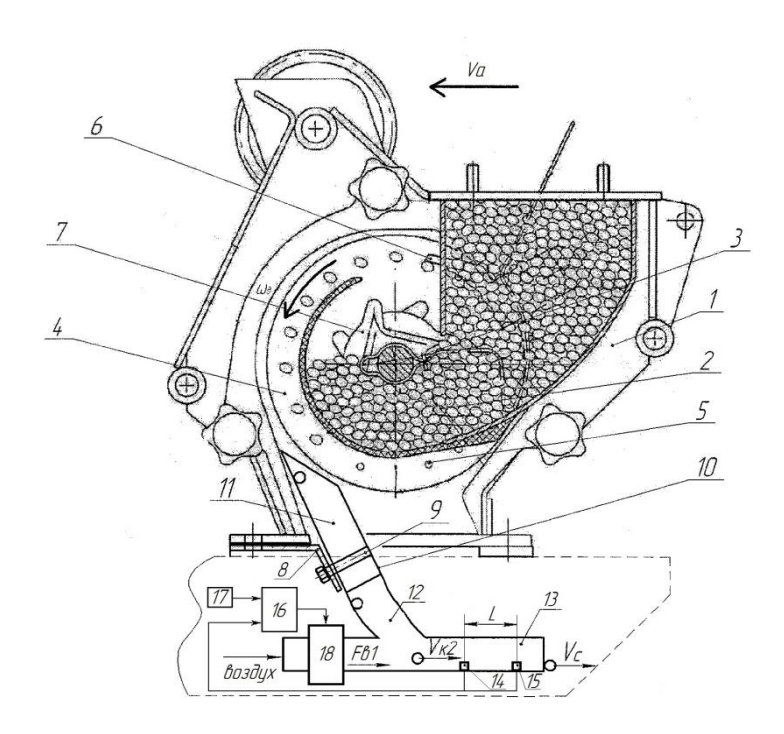

Рис. 5. Экспериментальный высевающий аппарат с автоматизированной системой контроля и управления высевом пропашных культур: 1 корпус; 2 - семенная камера; 3 – вал; 4 - высевающий диск; 5 – присасывающие отверстия; 6 - пластинчатый отражатель для удаления «лишних» семян; 7 - центральная резиновая ворошилка; 8 – кронштейн; 9 – хомут; 10- семяпровод, представляющий собой трубку круглого сечения и имеющий три участка: прямолинейный 11, криволинейный 12 и ускорительный 13; 14 - первый датчик; 15 - второй датчик; 16 - блок мониторинга и контроля; 17 - датчик скорости посевного агрегата; 18 блок управления воздушным потоком (дроссельная заслонка, содержащая корпус, в котором размещен поворотный диск, соединенный с сервоприводом)

Работа пневматического высевающего аппарата (см рис. 5) осуществляется следующим образом: семена из бункера (на рисунке не показан) поступают в семенную камеру 2 корпуса 1 высевающего аппарата, из которой под действием разрежения, создаваемого в вакуумной камере (на рисунке не показана), присасы-

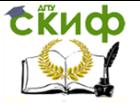

ваются к присасывающим отверстиям 5 высевающего диска 4. Вращаясь вместе с высевающим диском 4, семена из семенной камеры 2 переносятся к пластинчатому отражателю 6, под действием которого «лишние» присосавшиеся семена возвращаются обратно в семенную камеру 2.

Далее семена транспортируются высевающим диском 4 в зону сбрасывания. Сходящее с высевающего диска семя укладывается на внутреннюю поверхность семяпровода 10 на прямолинейном участке 11 и скользит по нему как по наклонной плоскости до криволинейного участка 12. На криволинейном участке 12 семя движется по криволинейной поверхности постоянного радиуса до тех пор, пока вектор скорости не приобретает горизонтальное направление. При выходе из криволинейного участка 12 семяпровода 10 со скоростью Vк2, семя продолжает движение по ускорительному участку 13, наращивая свою скорость за счет силы воздушного потока. Сила воздушного потока Fв1 на ускорительном участке 13 семяпровода определяется скоростью воздушного потока, изменение которого происходит за счёт блока управления воздушным потоком 18. На ускорительном участке 13 горизонтально движущееся семя с помощью воздушного потока разгоняется до скорости, равной по величине скорости посевного агрегата Vа. Регулировка воздушного потока осуществляется за счёт изменения угла открытия дроссельной заслонки, расположенной в начале ускорительного участка. При равенстве скорости семени и скорости посевного агрегата обеспечивается нулевая скорость семени относительно почвы, что приводит к повышению равномерности распределения семян по длине и ширине рядка при посеве различных пропашных культур. Значение скорости семя на ускорительном участке Vc определяется первым 14 и вторым 15 датчиками, скорость посевного агрегата Vа определяется датчиком 17. Данные значения поступают в блок мониторинга и контроля 16, в котором осуществляется сравнение скоростей и выработка управляющего воздействия для сервопривода дроссельной заслонки (блок управления воздушным потоком) 18.

2. Определить параметр выхода (отклика). В качестве выходного параметра (параметра отклика) экспериментального высевающего аппарата принимаем значение скорости семян на выходе из семяпровода, которая определяется автоматически дачками, а числовые значения скорости 100 семян выводятся на экран персонального компьютера.

3. Определить перечень факторов, влияющий на исследуемый процесс, дать их описание, характер влияния на исследуемый объект, методы и способы регулирования, измерения и т.д.

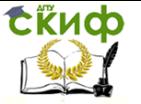

(для данного объекта исследований мы выбирали факторы в ме--<br>тодичке «Факторы и уровни. Методические указания к практическим работам по дисциплине «Основы теории эксперимента»).

4. Выбрать уровни, интервалы варьирования каждого фактора и заполнить табл. 2 (см. индивидуальное задание).

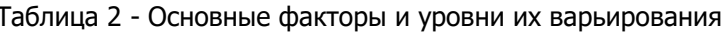

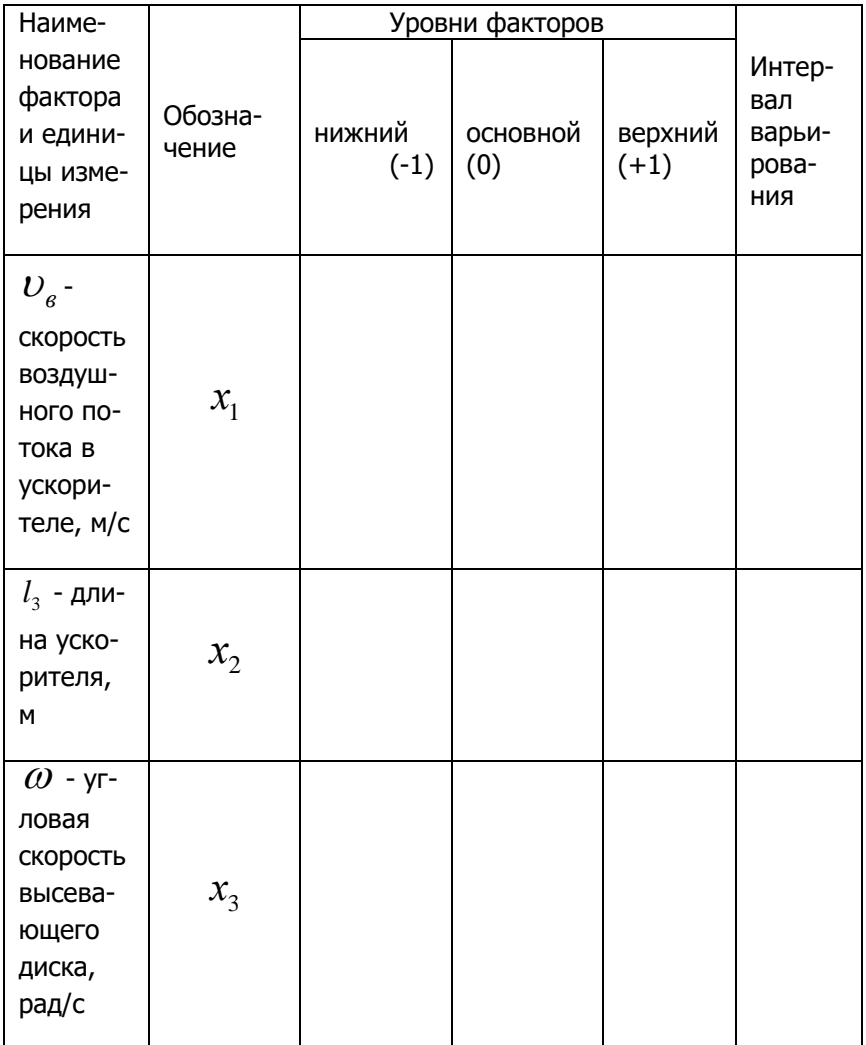

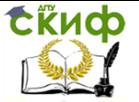

5. Провести трехфакторный эксперимент 2<sup>3</sup> согласно матрице планирования эксперимента (табл. 2) с *M* -кратной повторностью каждого опыта (каждой строки матрицы). В начале проведения эксперимента необходимо выставить все факторы на уровни, соответствующие номеру строки матрицы, а числовые значения уровней в соответствии с табл. 3.

Первый фактор ( $\,{\mathcal U}_{{}_g}$ - скорость воздушного потока в ускори-

теле, м/с) варьируется путем регулировки подачи воздуха воздухонагнетающим устройством (компрессором) (рис. 4, позиция 8) в диапазоне варьирования этого фактора.

Второй фактор ( $\,l_{\rm_{3}}$  - длина ускорителя, м) изменяется путем смены участка 3 *l* различной длины семяпровода, в соответствии с уровнями варьирования.

Фактор 3 (угловая скорость высевающего диска 3 *х* ) выставляется на лабораторной установке (рис. 4) в следующей последовательности:

- включить управляющее устройство в сеть 320 В;

- дождаться появления на дисплее преобразователя частоты (рис. 4, позиция 4) стартового значения R 0,0:

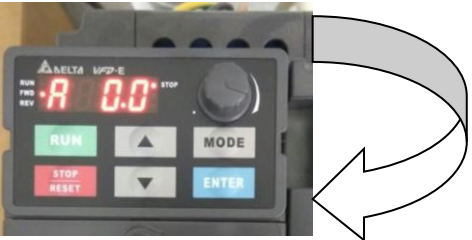

- с помощью клавиши «Mode» установить режим «U» - выбор количества оборотов (однократное нажатие на клавишу). Количество оборотов соответствует угловой скорости вращения высевающего диска, которая является фактором варьирования (табл. 3).

Таблица 3 - Соответствие скорости движения аппарата и скорости,устанавливаемой на лабораторном стенде

Управление дистанционного обучения и повышения квалификации

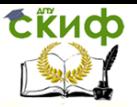

Основы теории эксперимента

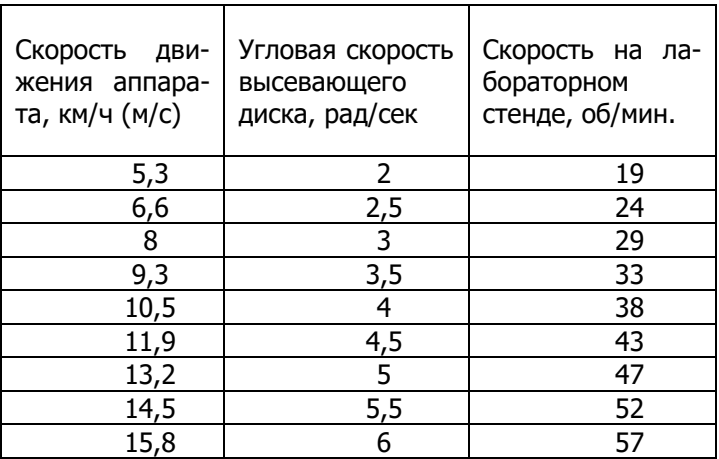

Значение угловой скорости выбирают с учетом строки матрицы

(табл. 2) и возможных значений уровней варьирования (табл. 3);

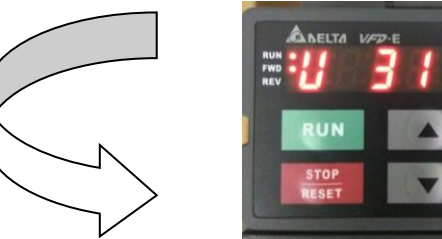

- клавишами с «▲» (увеличение) и «▼» (уменьшение) установить необходимое количество оборотов: например, с «U» 31 снизили до «U» 27:

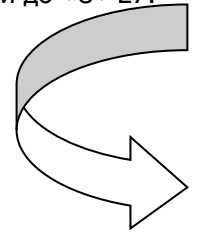

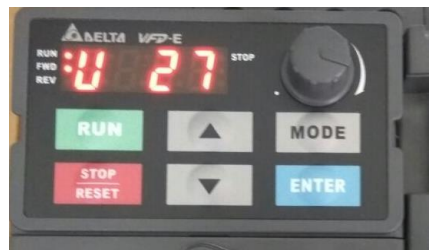

MODE

**ENT** 

- нажатием кнопки «RUN» осуществляет пуск двигателя, кнопка «STOP-RESET» останавливает работу двигателя.

- 6. Эксперимент производится следующим образом:
- настроенный на работу высевающий аппарат включа-

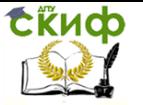

ется без подачи вакуума на аппарат;

- с помощью преобразователя частоты устанавливается частота вращения высевающего диска аппарата ( $\mathcal{X}_3$ - угловая скорость высевающего диска  $\,\omega$  ) на соответствующие уровни (+1;0;-1) (табл. 2);

- включается вакуумная установка и вакуум определенной величины подается на высевающий аппарат;

- согласно матрице планирования эксперимента (табл. 2) устанавливаются основные факторы: 1 *х* - скорость воздушного потока  $\vert \overline{U}_{\overline{g}}\vert$ , подаваемого в ускоритель семяпровода;  $\vert \overline{X}_{2}$ - длина ускорителя семяпровода,  $\mathit{l}_3$ ,на соответствующие уровни (+1;0;-1);

- после стабилизации процесса высева семян включается специальная программа на ПК и проводится числовое значение скорости 100 высеянных семян системой измерения скорости семян (рис. 4);

- определение скорости семян на выходе из семяпровода с ускорителем (рис. 4) осуществляется датчиками, установленными на выходе из семяпровода;

- эксперимент проводится по 8 строкам матрицы планирования (табл.1) с трехкратной повторностью каждого сочетания уровней факторов;

7. Полученные в ходе эксперимента значения параметра оптимизации (функции отклика) (  ${\bf y}_{1i}$ ,  ${\bf y}_{2i}$ ,  ${\bf y}_{3i}$  ) занести в сводную таблицу (табл.4).

| .     |          |          |          |                  |        |
|-------|----------|----------|----------|------------------|--------|
| Номер |          |          | $y_{3i}$ | Среднее значение |        |
| опыта | $y_{1i}$ | $y_{2i}$ |          | параметра        | ОПТИ-  |
|       |          |          |          | мизации          | опыта, |
|       |          |          |          | $y_{i}$ . M/c    |        |
|       |          |          |          |                  |        |

Таблица 4 - Результаты экспериментальных данныхv c

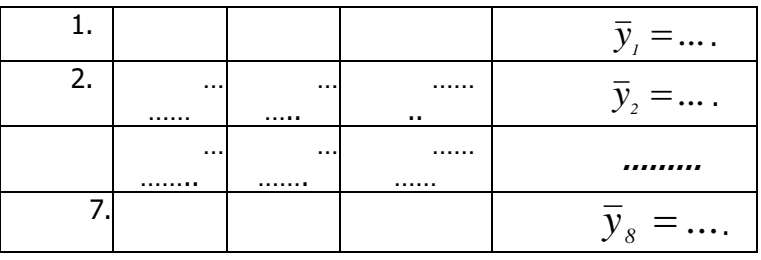

## **3. МЕТОДИКА ОБРАБОТКИ ЭКСПЕРИМЕНТАЛЬНЫХ ДАННЫХ**

<span id="page-15-0"></span>После проведения активного эксперимента полученные экспериментальные данные (табл. 4) подвергаются обработке, и для каждого i-го опыта (i=1, …, N) определяются: среднее значение, среднеквадратичное отклонение, коэффициент вариации, абсолютная ошибка средней подачи семян, относительная ошибка опыта (табл. 5) [2,3].

Экспериментальные данные обрабатываются в соответствии со следующей методикой [2,3].

1. Для каждого i-го опыта (i=1, …, m) определяются числовые характеристики:

- среднее значение (табл. 5, столбец 2):

$$
\overline{y}_i = \frac{\sum_{i=1}^m y_i}{m}, \qquad (13)
$$

- дисперсия (табл. 5, столбец 3):

$$
S_i^2 = \frac{\sum_{i=1}^m \left[ y_i - \overline{y}_i \right]^2}{m - 1},
$$
 (14)

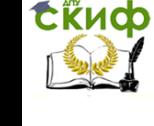

- среднеквадратичное отклонение (табл. 5, столбец 4):

$$
S_i = \sqrt{S_i^2}, \tag{15}
$$

- коэффициент вариации (табл. 5, столбец 5):

$$
V = \frac{S_i}{\overline{y}_i} \cdot 100,\tag{16}
$$

- абсолютная ошибка средней подачи семян (табл. 5, столбец 6):

$$
e_o = \frac{t_a \cdot S_i}{\sqrt{m}} = \frac{4,3}{\sqrt{3}} = 2,48S_i, \tag{17}
$$

- относительная ошибка опыта (табл. 5, столбец 7):

$$
\varepsilon = \frac{e_o}{\bar{y}_i} \cdot 100, \quad \frac{\%}{\ } (18)
$$

где  $\left| \overline{\mathcal{Y}}_i \right|$  - среднее значение параметра оптимизации в *i*-й строке матрицы планирования по *m* параллельных опытов.

Рассчитанные по данной методике значения заносятся в табл. 5

Таблица 5 - Результаты экспериментальных данных в параллельных опытах по строкам матрицы планирования и их числовые характеристики [3]

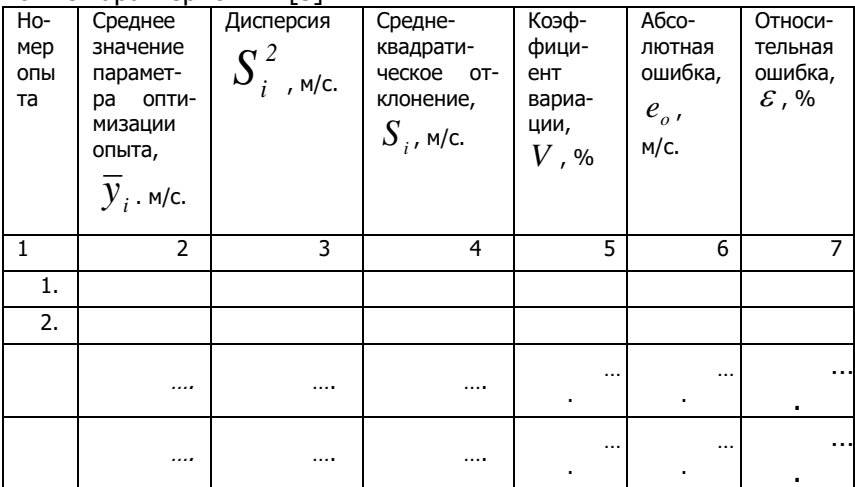

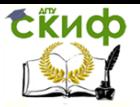

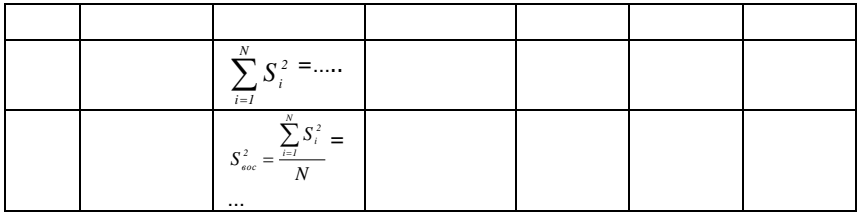

2. Оценка однородности дисперсий производится по критерию Кохрена [2,3]:

$$
G_p = \frac{S_{i \text{ max}}^2}{\sum_{i=1}^N S_i^2}.
$$
 (19)

Среди всей совокупности рассчитанных построчных дисперсий выбирается максимальная  $S_{i \text{ max}}^2$  и берется отношение данной дисперсии к сумме всех построчных дисперсий  $\sum_{i=1}^{N} S_i^2$ , т.е. определяется расчетное значение критерия Кохрена.

С критерием  $G_{\scriptscriptstyle n}$  связаны степени свободы: для числителя  $f_{\scriptscriptstyle 1}=m-l$  , для знаменателя  $\,f_{\scriptscriptstyle 2}=N$  . Для заданной доверительной вероятности  $a$  по значениям  $f_i$  и  $f_i$  определяется критическое табличное значение критерия Кохрена  $\,G_{\hskip1.2ptr}^{}\,$  (табл. 1 приложения), с которым сравнивают расчетное. В нашем случае, при  $\,$   $m$  =3 и  $\,N$  =8, табличное значение  $\,G_{\hskip1pt r}$  =0,68.

Если выполняется условие  $G_{\scriptscriptstyle p} < G_{\scriptscriptstyle r}$ , то с выбранным vboвнем статистической значимости  $\alpha$  (с достоверностью  $1-\alpha$ ) все построчные дисперсии признаются однородными. В противном случае гипотезу отвергают.

Определение коэффициентов уравнения регрессии по 3. матрице плана полного трехфакторного эксперимента производится по выражениям (5)-(12), среднее значение выходного параметра берут из табл. 5, столбец 2 [2,3]. Полученные значения коэффициентов уравнения регрессии вносят в табл. 6 и оценива-

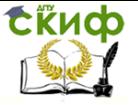

ют их на статистическую значимость по t-критерию Стьюдента.

Оценкой генеральной дисперсии воспроизводимости,  $\overline{4}$ характеризующей точность одного измерения, является средняя из всех построчных дисперсий. Дисперсия воспроизводимости откликов (дисперсия параметра оптимизации) определится по формуле [2,3]

$$
\sigma_{\scriptscriptstyle \text{eoc}}^2 = \frac{\sum_{i=1}^{N} S_i^2}{N}
$$
 (20)

5. Среднее квадратическое отклонение для коэффициентов уравнений регрессий определится по формуле [2,3]

$$
\sigma_{b_i} = \sqrt{\frac{S_{\text{soc}}^2}{m \cdot N}}.
$$
\n(21)

6. Значимость коэффициентов регрессии проверяют с помощью критерия Стьюдента [2,3]:

$$
t_i = \frac{|b_i|}{S_{b_i}}.
$$
\n(22)

Полученные по формуле (22) данные значений коэффициентов Стьюдента для каждого коэффициента регрессии сравнивают с табличным значением, которое определяется по заданной доверительной вероятности а и числу степеней свободы  $f = N(m-1)$  [1]. При уровне статистической значимости  $\alpha$  = 0,05 и числе степеней свободы  $f$  = 8 (3 - 1) = 16 табличное значение коэффициента равно  $t_{max} = 2,119$  (табл. 2 приложения).

Если расчетное значение больше табличного, то можно говорить о значимости коэффициента, не значимые исключаются и не используются при составлении уравнения регрессии.

Таблица 6 - Значения коэффициентов регрессии и значений критерия Стьюдента [2,3]

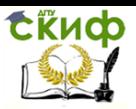

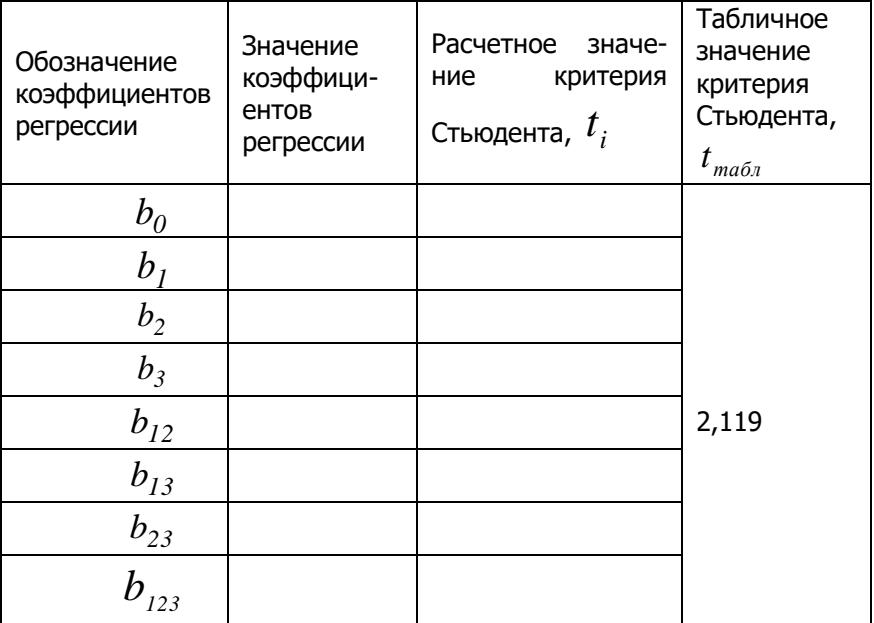

7. Составим уравнения регрессии, подставляя в формулу (4) числовые значения коэффициентов регрессии. Получим модель исследуемого процесса. Например,

 $y_{\text{pacy}} = 2,3633 + 0,7205x_1 + 0,2779x_2 + 0,1538x_1x_2 - 0,0433x_1^2 - 0,0209x_2^2 + 0,0136x_3^2$ 

По полученному уравнению регрессии рассчитаем значения параметра оптимизации по модели  $y_{ni}$  и внесем эти значения во вспомогательную таблицу 7.

Таблица 7 - Дополнительная таблица для расчета адекватности модели

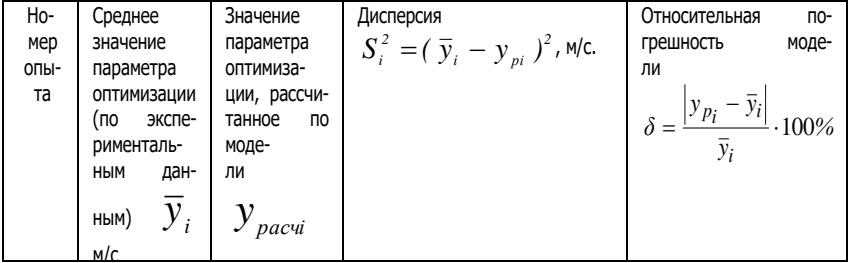

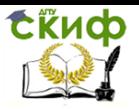

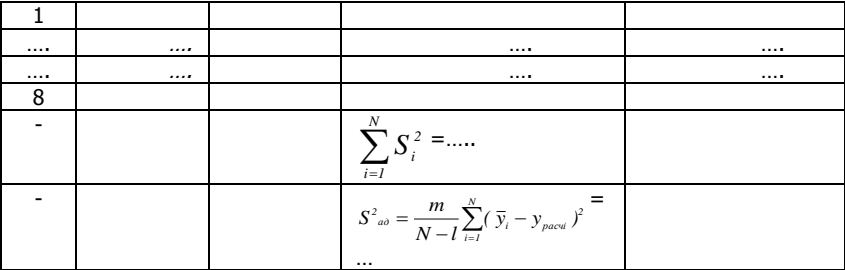

Адекватность полученной модели проверяем по F -8. критерию [2,3]:

$$
F_p = \frac{S_{a\dot{\theta}}^2}{S_{\text{soc}}^2}.
$$
 (23)

Для вычисления дисперсии адекватности находим сумму квадратов отклонений расчетных значений параметра оптимизации от экспериментальных значений во всех точках плана. Адекватность математической модели определяем, сравнивая дисперсию воспроизводимости с дисперсией адекватности.

9. Дисперсию адекватности рассчитываем по формуле  $[2,3]$ 

$$
S^{2}_{\ a\delta} = \frac{m}{N-l} \sum_{i=1}^{N} (\bar{y}_{i} - y_{\text{pacui}})^{2}, \qquad (24)
$$

где  $l$  - число значимых коэффициентов регрессии.

Для заданной доверительной вероятности  $\alpha$  по значениям  $f_i = N - l$  и  $f_i = N(m - l)$  определяется табличное значение критерия Фишера  $F_r$ . Если  $F_r < F_p$ , то полученная регрессионной модель с принятым уровнем статистической значимости  $\alpha$  адекватна экспериментальным данным.

Если модель адекватна, то осуществляем переход от  $10<sub>1</sub>$ безразмерного полинома к размерному полиному. Для этого в безразмерный полином подставим выражения для кодированных факторов, после чего раскрываются все скобки и приводятся подобные слагаемые, получим уравнения в натуральном виде.

Например,

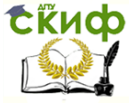

 $v_{R3} = 0.6315 + 0.0770 v_{R} - 0.9983 l_{3} + 0.6408 v_{R} - l_{3} - 0.0012 v_{R}^{2} - 13.0625 l_{3}^{2} + 0.0136 \omega^{2}$ 

## 4. ЗАДАНИЕ ДЛЯ САМОСТОЯТЕЛЬНОЙ **РАБОТЫ**

<span id="page-21-0"></span>Учебная группа магистрантов разделяется на две подгруппы. Одна подгруппа выполняет задание по табл. 8, а, вторая  $-$  no 8, 6.

Таблица 8, а - Вариант значения основных факторов и уровней их варьирования

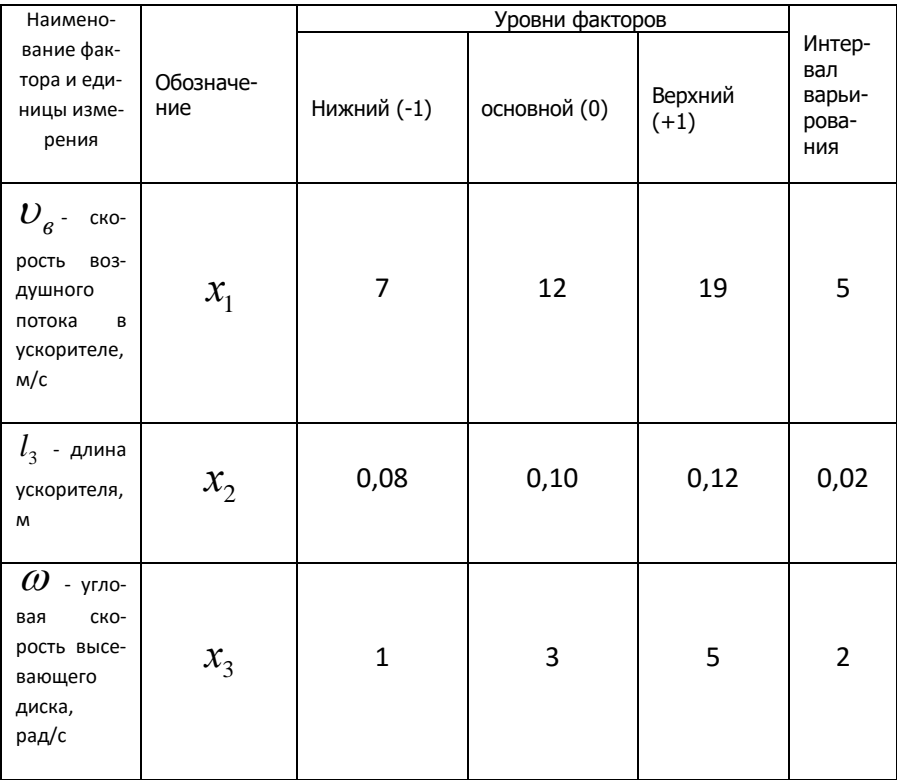

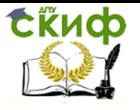

### Таблица 8, б - Вариант значения основных факторов и уровней их варьирования

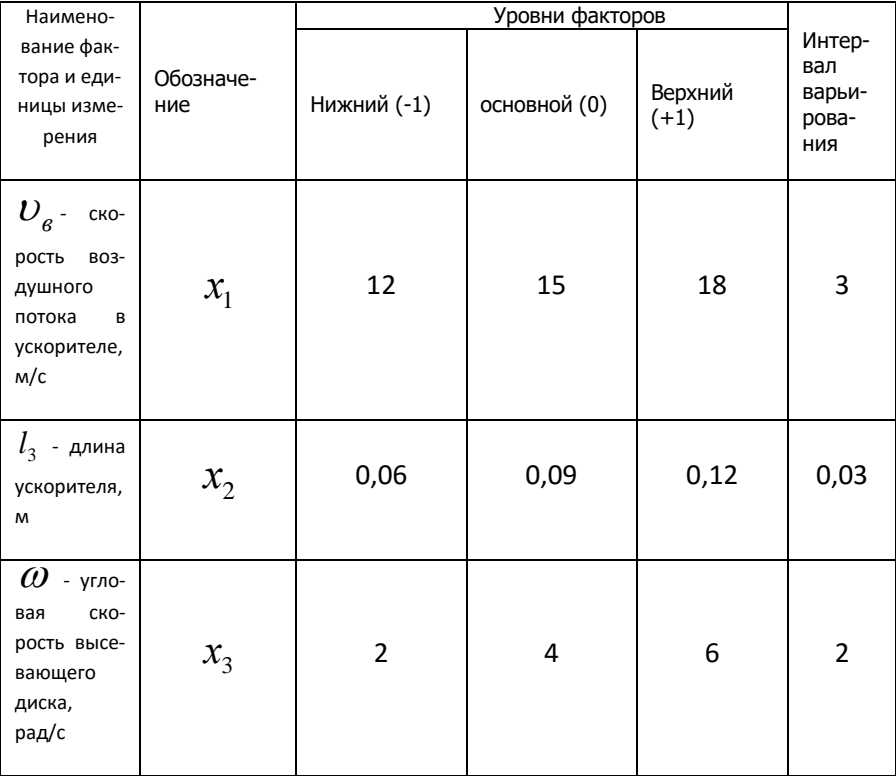

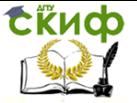

### **СПИСОК ЛИТЕРАТУРЫ**

<span id="page-23-0"></span>1. [Вознесенский, В.А.](http://opac.hse.ru/absopac/index.php?url=/auteurs/view/6516/source:default) Статистические методы планирования эксперимента в технико-экономических исследованиях / [В.А.](http://opac.hse.ru/absopac/index.php?url=/auteurs/view/6516/source:default)  [Вознесенский](http://opac.hse.ru/absopac/index.php?url=/auteurs/view/6516/source:default). – 2-е изд., перераб. и доп. – М.: Финансы и статистика, 1981. – 264 с. – (Сер. "Матем. статистика для экономистов").

2. Зубрилина, Е.М. Обоснование параметров пневматического аппарата для одновременного высева семян кукурузы: дис. … канд. тех. наук. – Зерноград, 2002.

3. Чикильдин, В.Н. Совершенствование процесса высева семян пропашных культур пневматической сеялкой (на примере кукурузы): дис. … канд. тех. Наук. – Ставрополь, 2011. – 154 с.

4. Пат. № 175130 RU МПК 7А01 С7/04 . Пневматический высевающий аппарат / Е.М. Зубрилина, И.А. Маркво, М.А. Набокина, А.В. Каргина, М.Г. Бородаева, Патентообладатель И.А. Маркво, № 2016141247/13 ; заявл. 19.10.2016; опубл. 22.11.2017. Бюл. №33. ГОСТ 24026-80. Исследовательские испытания. Планирование эксперимента. Термины и определения. – М., 1981.

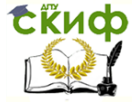

## **ПРИЛОЖЕНИЕ**

<span id="page-24-0"></span>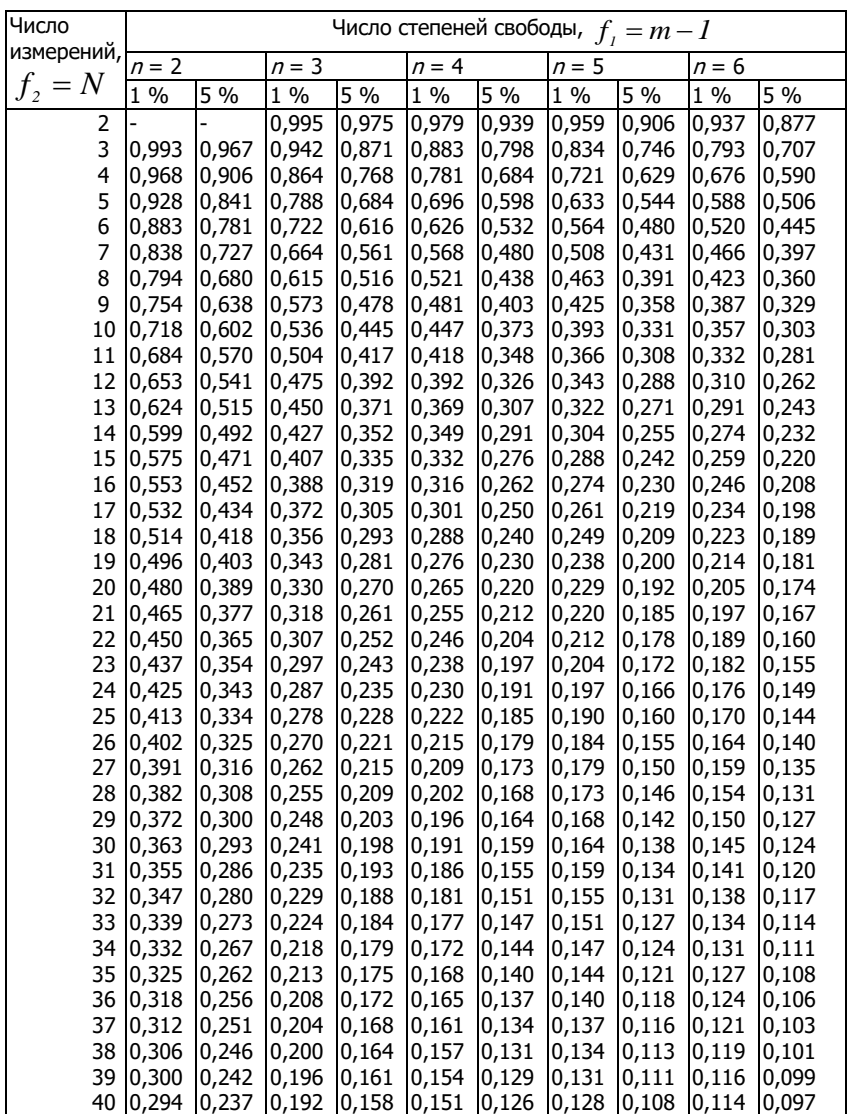

### Таблица 1 - Критические значения для критерия Кохрена

Таблица 2 Критические значения коэффициента Стью-

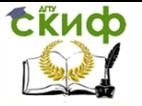

дента (t-критерия) для различной доверительной вероятности а и числа степеней свободы f

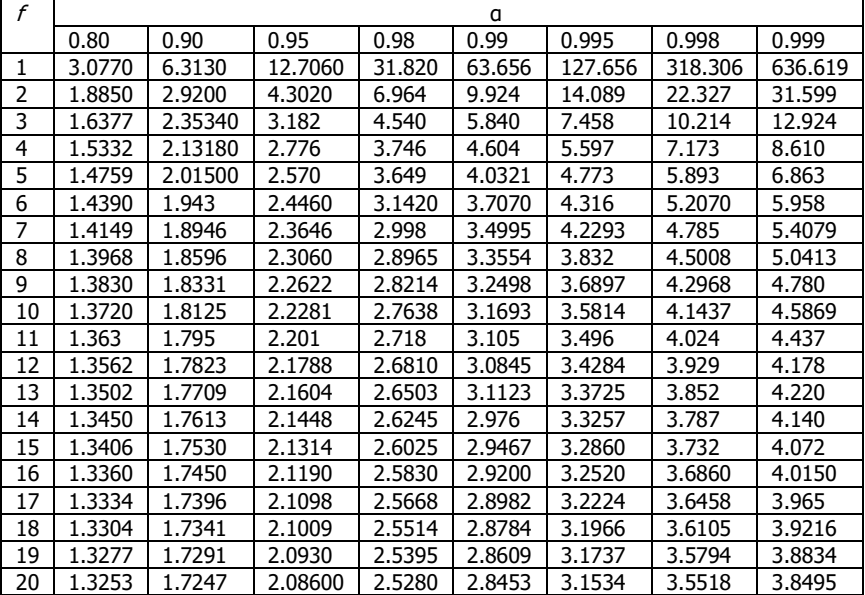

Таблица 3 - Значения F - критерия Фишера при 5% уровне значи-

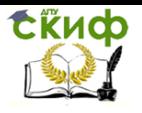

#### мости

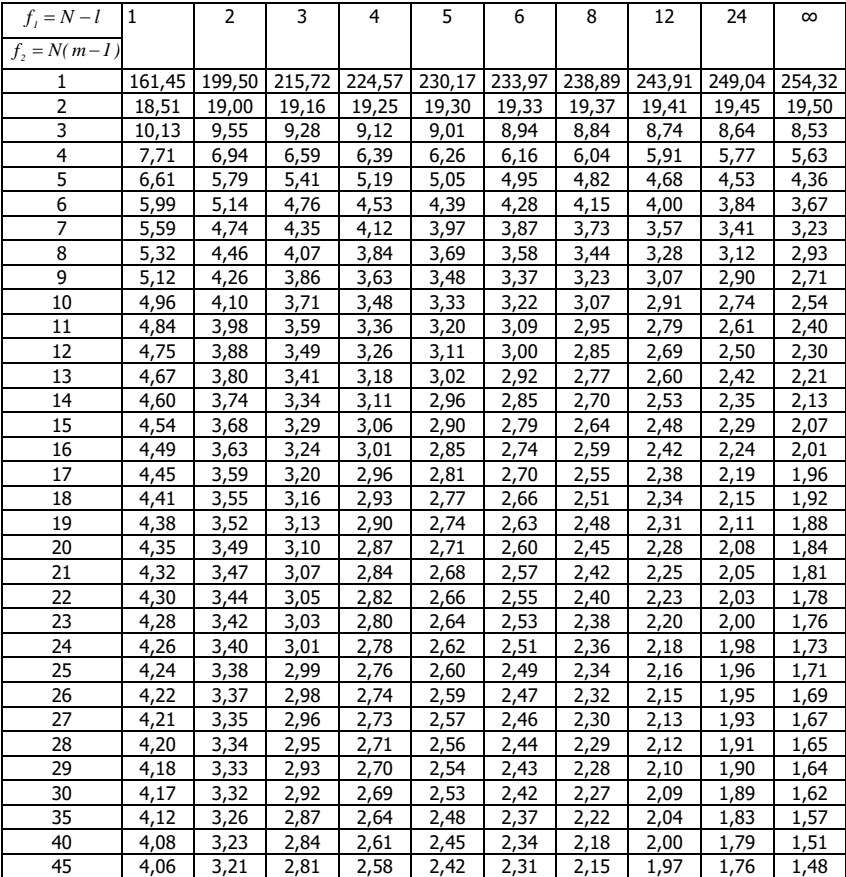